## SAP ABAP table TFKZRGRT {Description of Reset Reasons for Doubtful Items/IVA}

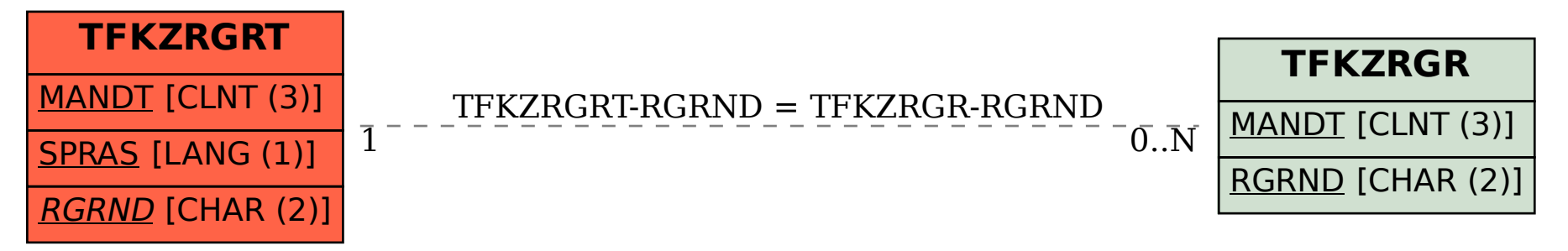